**Selo de Fiscalização Eletrônico**

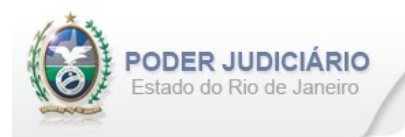

# **Selo de Fiscalização Eletrônico**

Especificação de Layout para transmissão de extrato dos Atos praticados pelos Serviços Extrajudiciais para a Corregedoria-Geral da Justiça do Estado do Rio de Janeiro

## Layout: Registro Civil das Pessoas Jurídicas

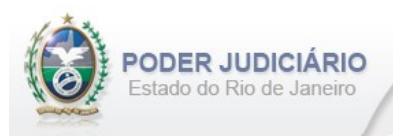

## Histórico de Revisões

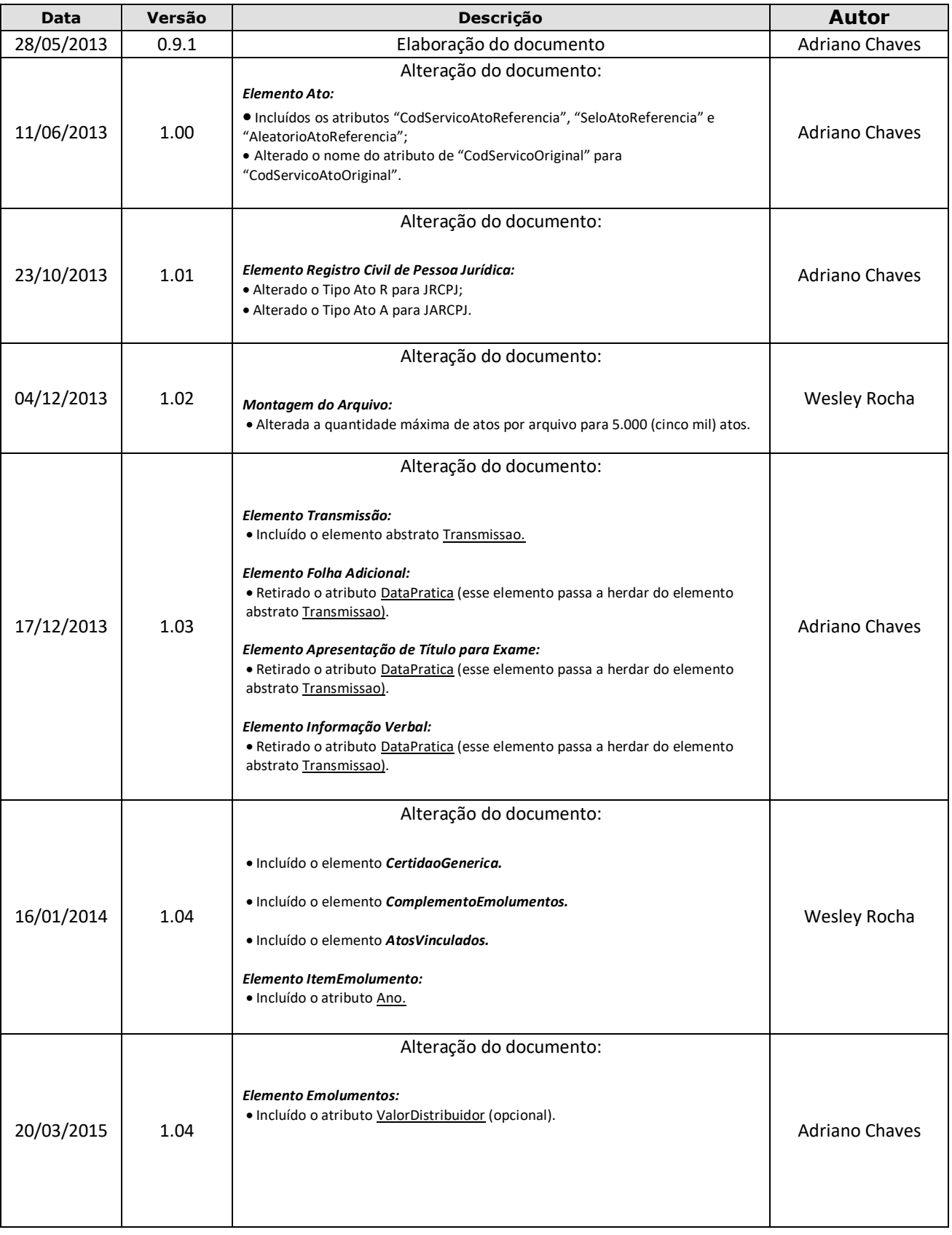

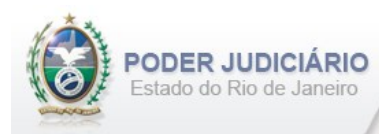

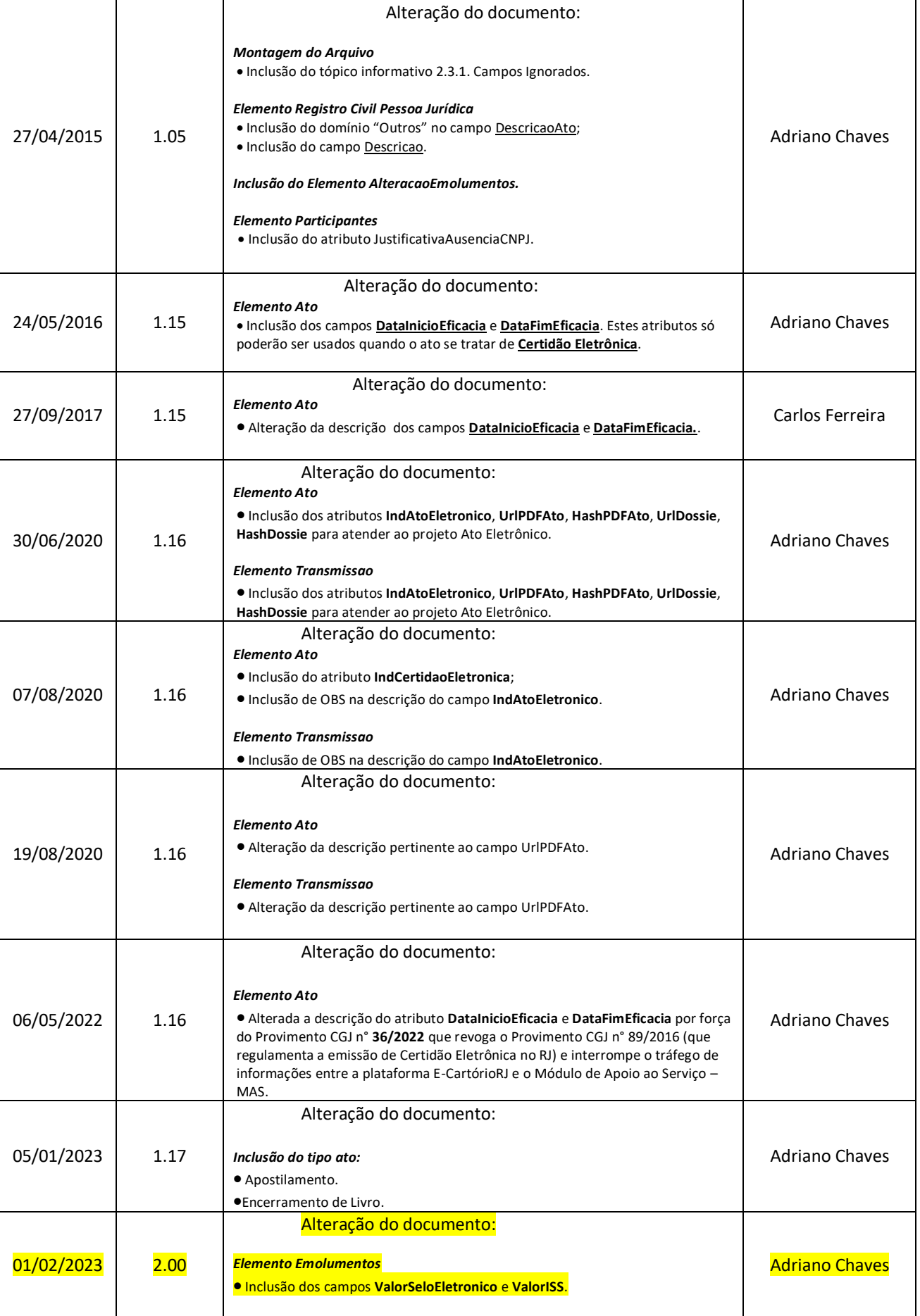

Selo de Fiscalização Eletrônico

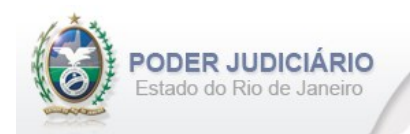

## Índice

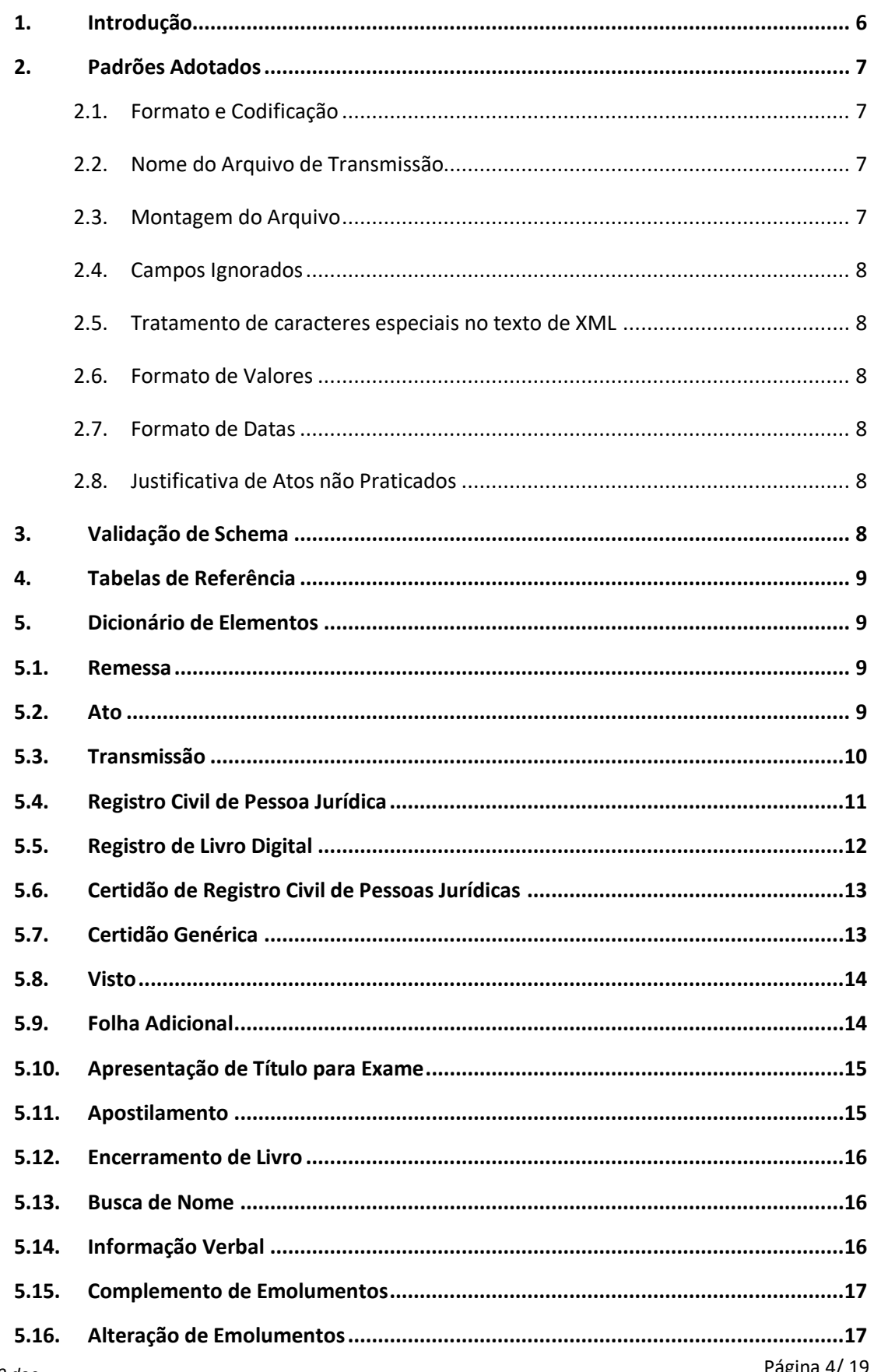

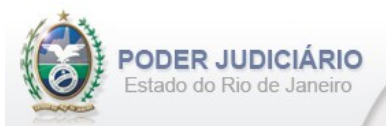

## Selo de Fiscalização Eletrônico

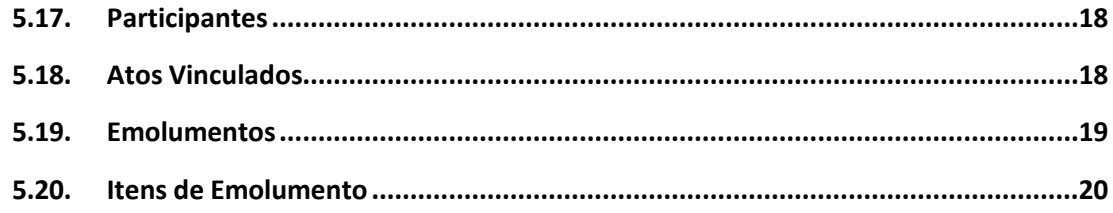

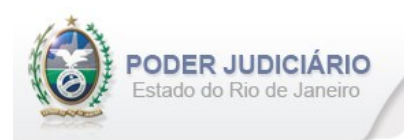

## <span id="page-5-0"></span>**1. Introdução**

Este documento tem por objetivo a especificação de layout de transmissão e critérios técnicos necessários para a integração entre os Serviços Extrajudiciais Privatizados e a Corregedoria Geral da Justiça do Estado do Rio de Janeiro referente aos atos praticados da atribuição de Registro Civil das Pessoas Jurídicas com Selo de Fiscalização Eletrônico aposto.

Em vista da complexidade do projeto, esclarecemos que as especificações contidas neste manual podem sofrer ajustes que venham a ser demandados a partir do aprofundamento das discussões e experiências adquiridas durante a fase de implantação do projeto piloto.

Este layout abrange os seguintes Atos Extrajudiciais:

#### Estruturas de Ato:

- Registro de matrícula das oficinas impressoras, dos jornais e outros periódicos inclusive o arquivamento;
- Registro por instrumento de Associações, Fundações, Sociedades ME ou EPP;
- Registro por instrumento de Sociedades, Eireli e PJ Estrangeiras;
- Registro de livros de contabilidade ou de livros de atos das pessoas jurídicas;
- Registro de Livro digital;
- Averbação;
- Certidão;
- Certidão Genérica;
- Apostilamento;
- Visto;
- Busca por nome.

#### Estruturas de Transmissão:

- Folha Adicional Complemento;
- Apresentação de Título para exame de legalidade ou cálculo de emolumentos sem prenotação;
- Informação Verbal;
- Complemento de Emolumentos;
- •Encerramento de Livro.

#### Outras Estruturas:

• Alteração de Emolumentos.

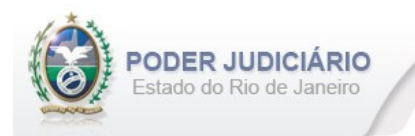

## <span id="page-6-0"></span>**2. Padrões Adotados**

#### <span id="page-6-1"></span>**2.1. Formato e Codificação**

O formato do arquivo para transmissão utilizado é o XML, pois é a tecnologia adotada para interoperabilidade entre sistemas do setor público (arquitetura e-PING).

A especificação do documento XML é a recomendação W3C para XML 1.0 disponível em *http://www.w3.org/TR/RECxml* e a codificação utilizada é *ISO-8859-1*.

#### Exemplo:

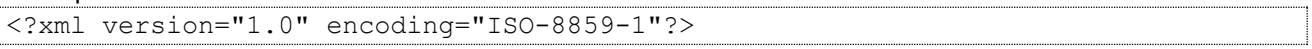

#### <span id="page-6-2"></span>**2.2. Nome do Arquivo de Transmissão**

O nome do arquivo deve seguir a regra de formação descrita abaixo:

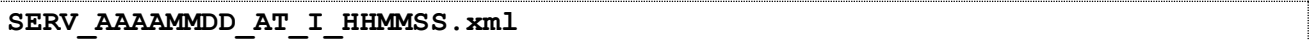

**SERV**=Código do Serviço Extrajudicial com 4 (quatro) dígitos;

**AAAAMMMDD**=Ano, mês e dia de lavratura do ato;

**AT**= Mnemônico da atribuição;

**I ou A**=Tipo de operação: Inclusão ou Alteração. Determina se o arquivo contém atos a serem incluídos ou alterados; **HHMMSS**=Hora, minuto e segundo do momento da geração do arquivo.

Exemplos:

```
• Serviço 1456 envia a remessa de inclusão dos atos praticados no dia 17/01/2013 transmitido às 13:21:45:
         Nome do Arquivo: 1456_20130117_RCPJ_I_132145.xml
```
• Serviço 795 envia a remessa de retificação dos atos praticados no dia 14/01/2013 transmitido às 17:03:27:

Nome do Arquivo: **0795\_20130114\_RCPJ\_A\_170327.xml**

#### <span id="page-6-3"></span>**2.3. Montagem do Arquivo**

Os campos sinalizados em **negrito** são atributos requeridos. Existem elementos e atributos facultativos que devem ser preenchidos caso exista a informação, de acordo com a regra de negócio. Os atributos sem preenchimento **não**  deverão ser informados. Transmissões não seladas, por exemplo, "Informação Verbal", receberão para fins de **identificação** e **alteração** (retificação) um código de controle de transmissão (CCT) com o formato **nos padrões do selo eletrônico (LLLLNNNNN)**.

A transmissão dos arquivos está restrita a quantidade máxima de **5.000 (mil)** atos por cada arquivo XML. Por exemplo, se o Serviço praticar 17.500 atos num dia, este movimento deverá ser distribuído em 4 (quatro) arquivos.

Para facilitar a identificação de erros, recomenda-se incluir caracteres de formatação "line-feed" e "carriage return" no final de cada linha.

Para reduzir o tamanho final do arquivo XML, alguns cuidados de programação deverão ser assumidos:

- Não incluir "zeros não significativos" para campos Números;
- Não incluir "espaços" no início ou no final de campos Números e alfaNúmeros;
- Não incluir comentários no arquivo XML;
- Não incluir anotação e documentação no arquivo XML (TAG annotation e TAG documentation);

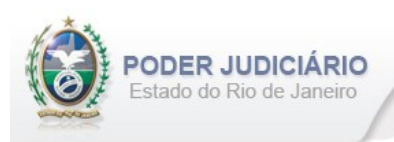

#### <span id="page-7-0"></span>**2.4. Campos Ignorados**

O **NÃO** preenchimento de campos facultativos será deduzido em nossa base de dados como informação **"ignorada"**, sendo de total responsabilidade do Tabelião/Titular do Serviço.

#### <span id="page-7-1"></span>**2.5. Tratamento de caracteres especiais no texto de XML**

Todos os textos de um documento XML passam por uma análise do "parser" específico da linguagem. Alguns caracteres afetam o funcionamento deste "parser", não podendo aparecer no texto de uma forma não controlada. Os caracteres que afetam o "parser" são:

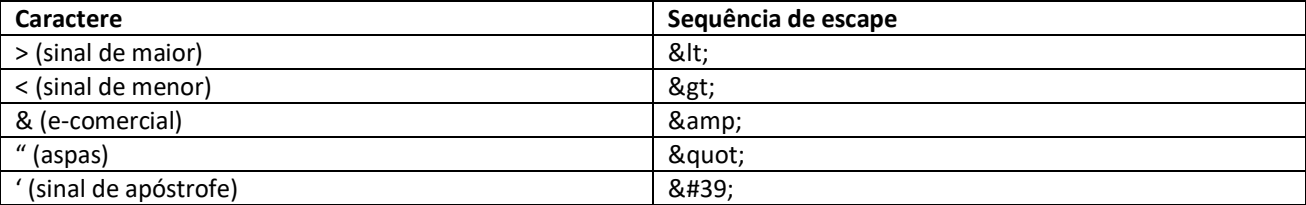

Alguns destes caracteres podem aparecer especialmente nos campos de Razão Social e endereço. Para resolver esses casos, é recomendável o uso de uma sequência de "escape" em substituição ao caractere que causa o problema.

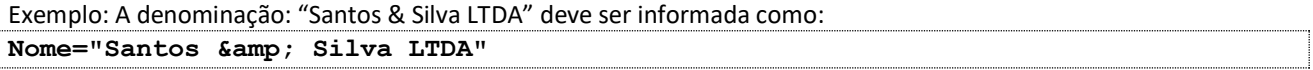

#### <span id="page-7-2"></span>**2.6. Formato de Valores**

Os valores deverão ser informados sem os separadores de milhar e utilizando o "**.**" (**ponto**) como separador decimal.

#### Exemplo:

```
<Emolumentos TipoCobranca="CC" ValorTotalEmolumentos="1234.56" FETJ="246.91" 
FUNDPERJ="61.72" FUNPERJ="61.72" FUNARPEN="49.38" RESSAG="24.69">
```
#### <span id="page-7-3"></span>**2.7. Formato de Datas**

A data deverá ser informada no formato dia/mês/ano (**dd/mm/aaaa**);

Exemplo:

```
DataPratica="30/04/2013"
```
#### <span id="page-7-4"></span>**2.8. Justificativa de Atos não Praticados**

Deverá ser informado o elemento *JustificativaAtoNaoPraticado* em caso de ausência de Atos Extrajudiciais praticados em uma data.

OBS: A justificativa poderá ser feita em lote, desde que dentro do prazo legal.

Exemplo:

```
<JustificativaAtoNaoPraticado Data="22/10/2013" /> 
<JustificativaAtoNaoPraticado Data="23/10/2013" />
```
#### <span id="page-7-5"></span>**3. Validação de Schema**

Para garantir minimamente a integridade das informações prestadas e a correta formação dos arquivos XML, o Serviço Extrajudicial deverá submeter o arquivo XML gerado pelo sistema de automação cartorária para validação, devendo assumir a formatação e as características especificadas pelo Esquema de Definição de XML (XML Schema Definition, XSD).

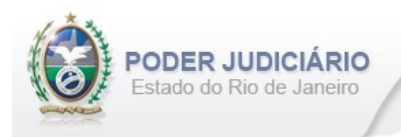

## <span id="page-8-0"></span>**4. Tabelas de Referência**

<span id="page-8-1"></span>As tabelas de domínio serão disponibilizadas para download através do Módulo de Apoio ao Serviço (MAS).

## **5. Dicionário de Elementos**

O Elemento raiz para o layout de Registro Civil das Pessoas Jurídicas é CivilPessoasJuridicas. Possui o atributo:

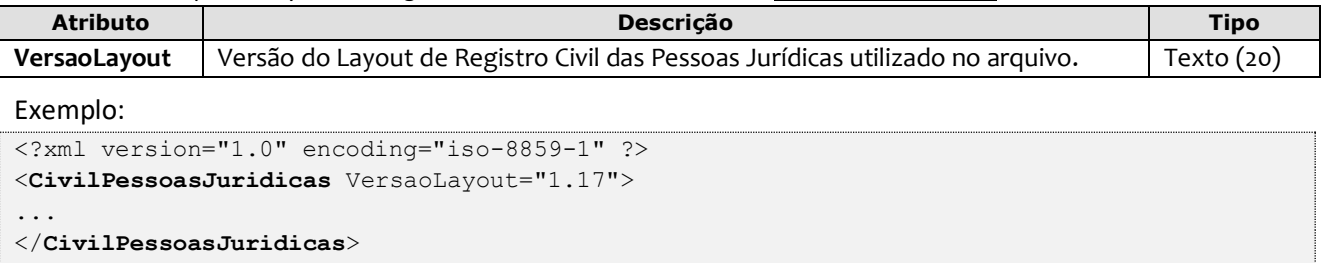

## <span id="page-8-2"></span>**5.1. Remessa**

O elemento *Remessa* é obrigatório e contém as informações do arquivo transmitido. Possui os seguintes atributos:

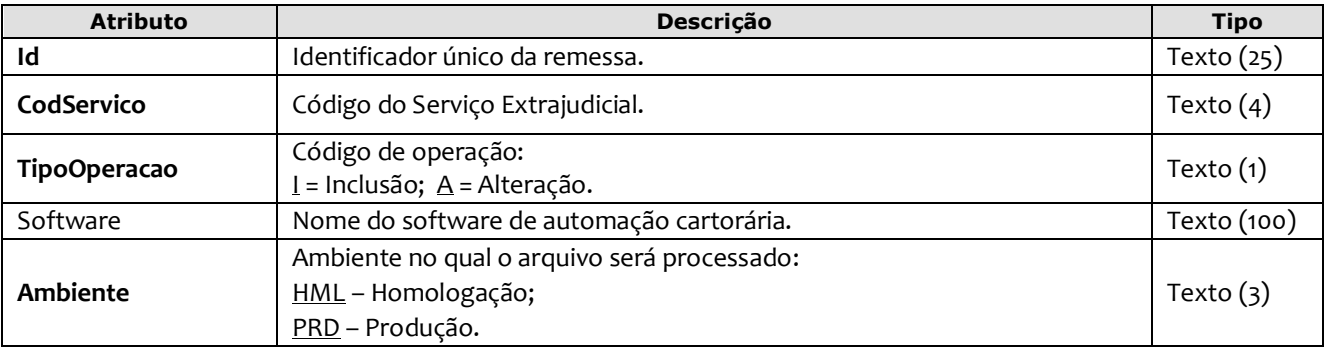

Exemplo:

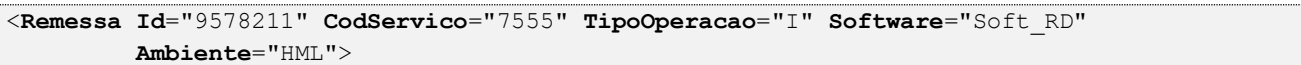

## <span id="page-8-3"></span>**5.2. Ato**

O elemento *Ato* representa o Ato Extrajudicial praticado pelo Serviço. Este elemento é **abstrato**, base e comum para os Atos. Possui os seguintes atributos:

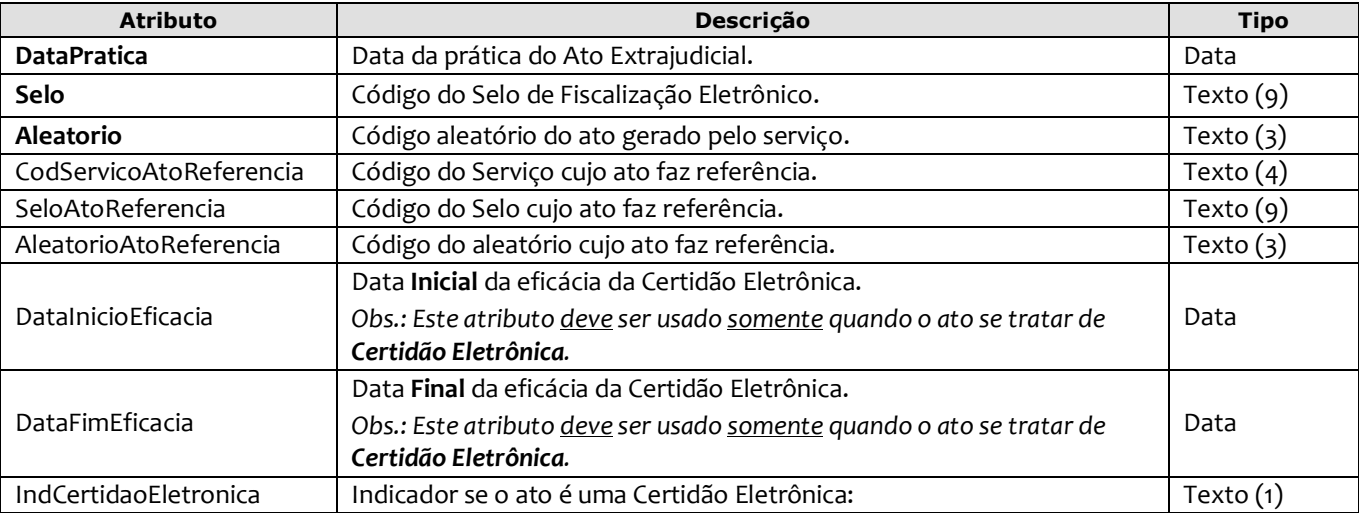

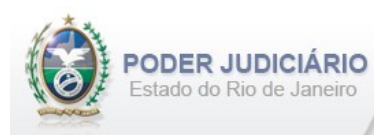

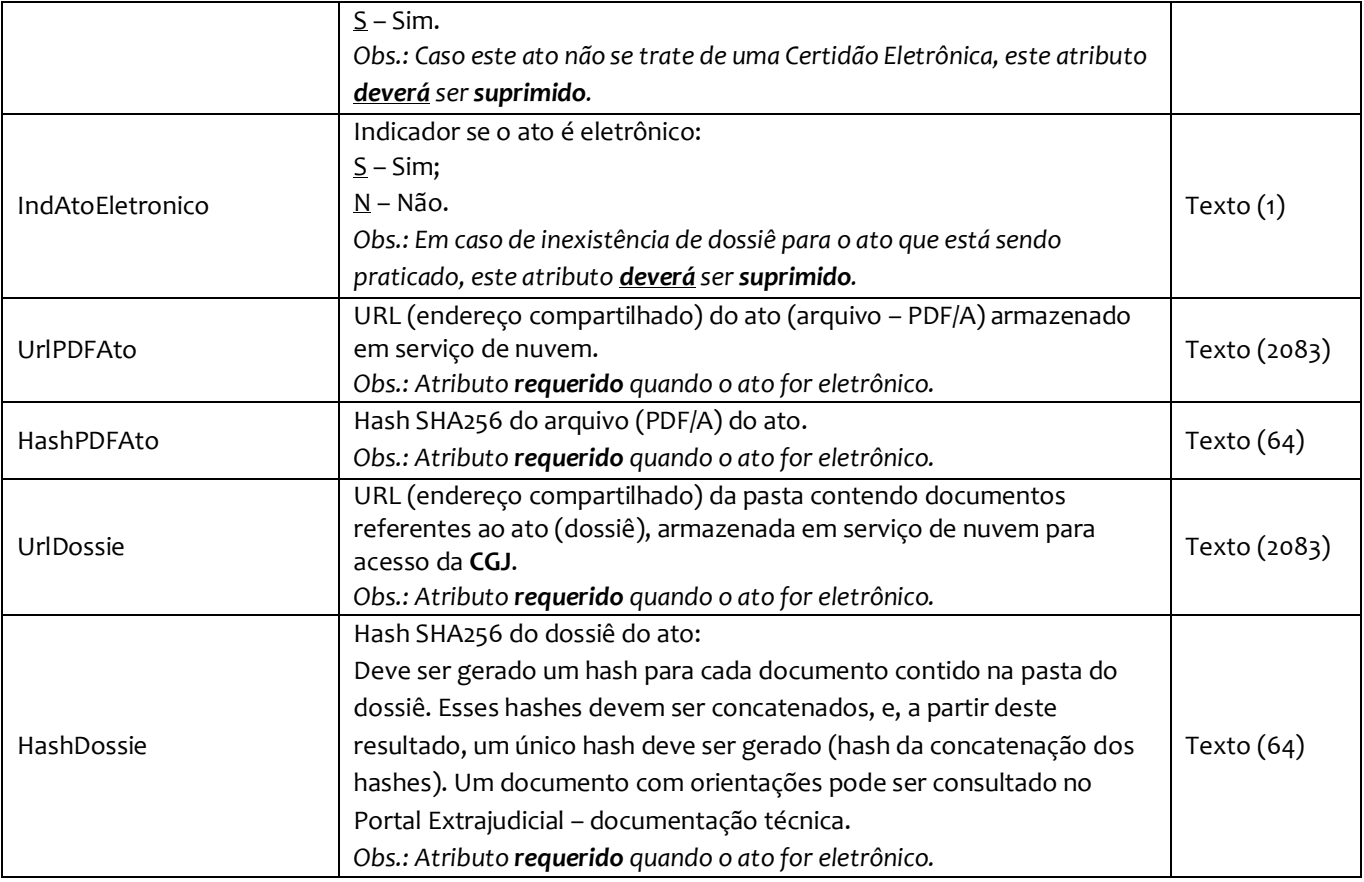

## <span id="page-9-0"></span>**5.3. Transmissão**

O elemento Transmissao representa a transmissão não selada efetuada pelos Serviços Extrajudiciais. Este elemento é **abstrato**, base e comum para alguns Atos. Possui os seguintes atributos:

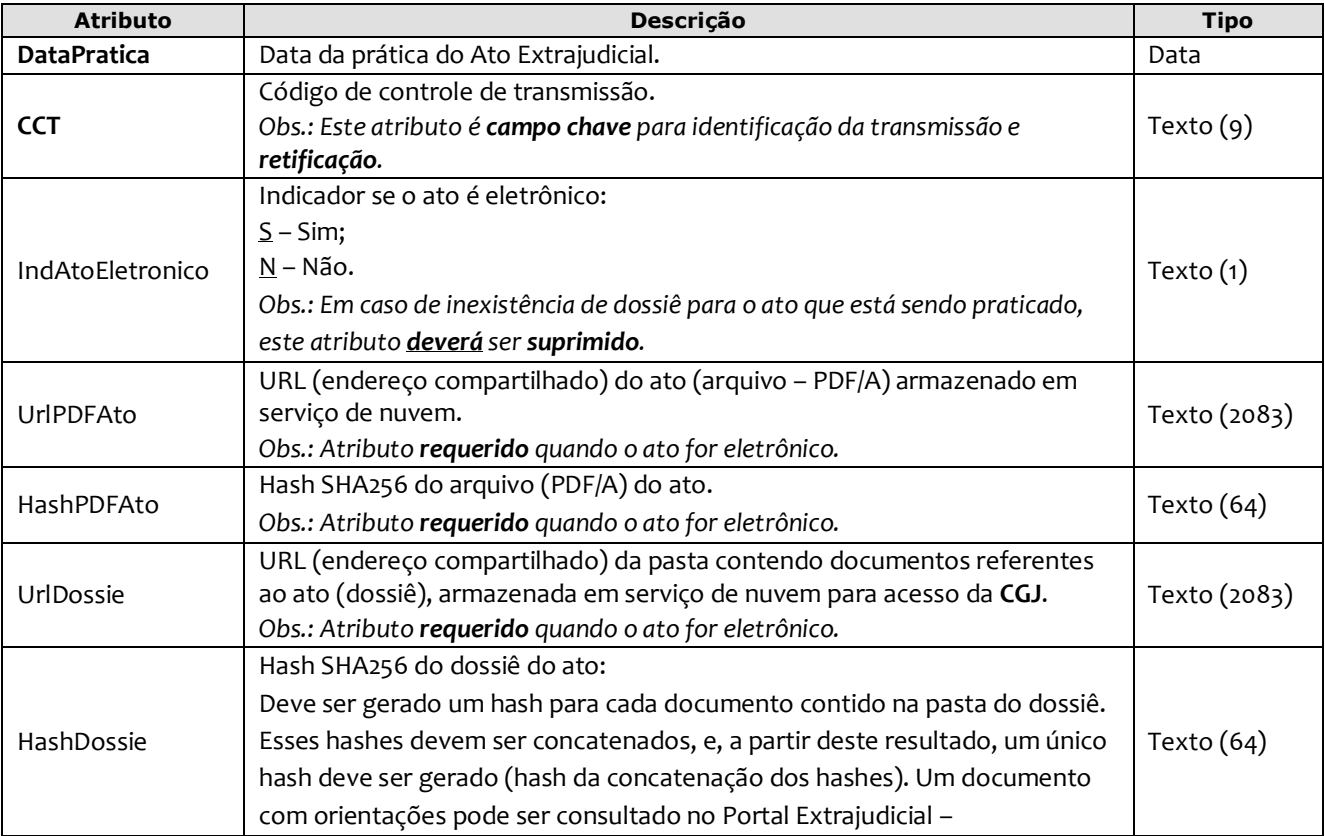

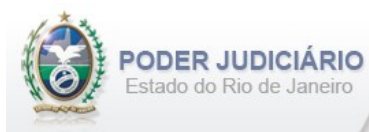

## documentação técnica.

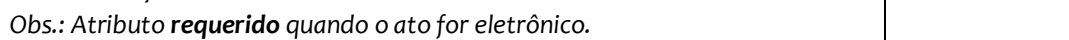

**Obs**.: No arquivo XML, sugere-se que os elementos sejam informados na seguinte sequência:

- RegistroCivilPJ;
- RegistroLivroDigital;
- Certidao;
- CertidaoGenerica;
- Visto;
- FolhaAdicionalComplemento;
- ApresentacaoTituloExame;
- Apostilamento;
- EncerramentoLivro;
- BuscaNome;
- InformacaoVerbal;
- ComplementoEmolumentos;
- <span id="page-10-0"></span>• AlteracaoEmolumentos.

## **5.4. Registro Civil de Pessoa Jurídica**

O elemento *RegistroCivilPJ* possui (herda) os atributos do **elemento Ato** e o acréscimo dos seguintes atributos:

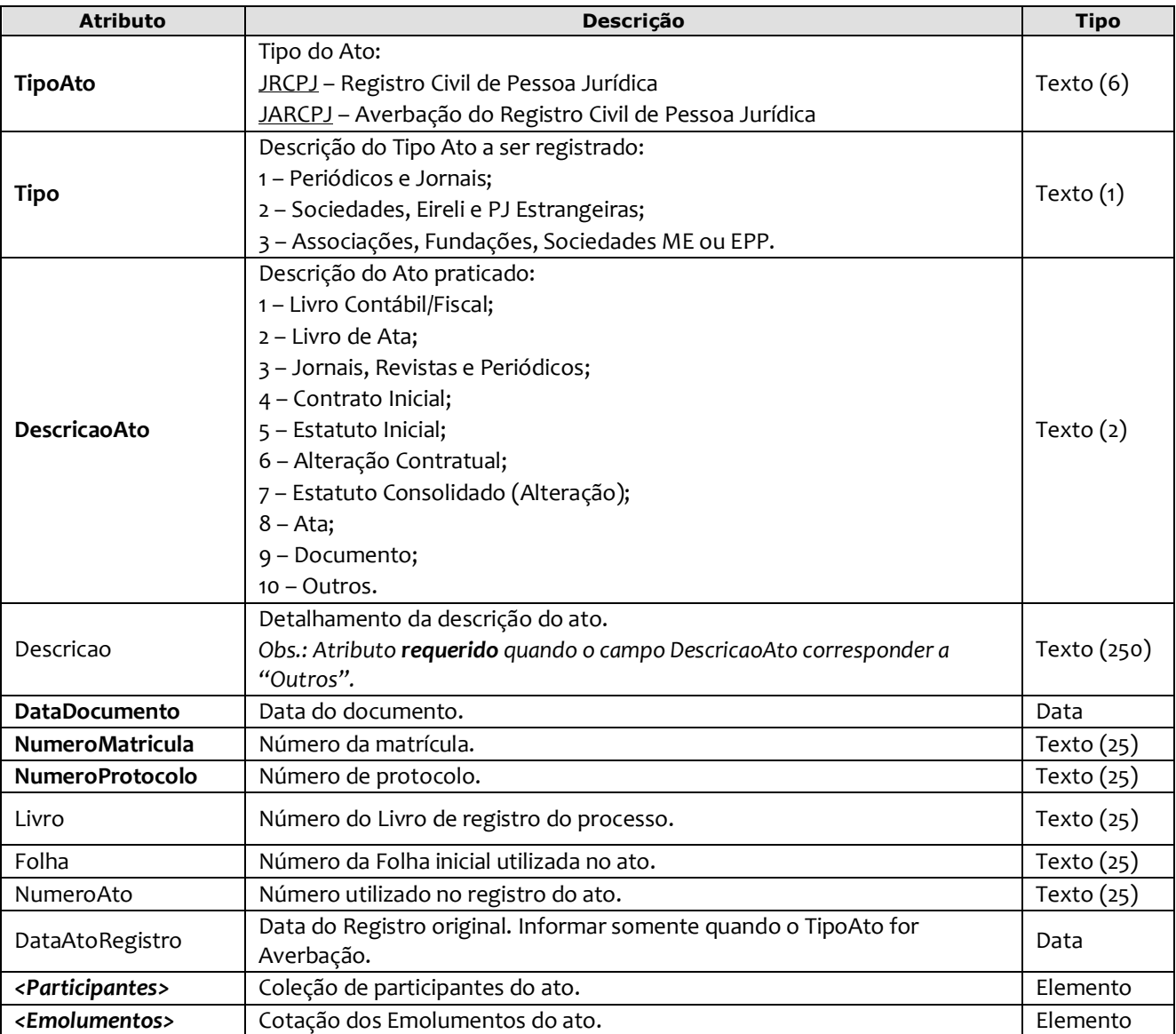

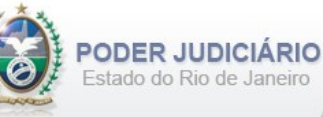

#### Exemplo:

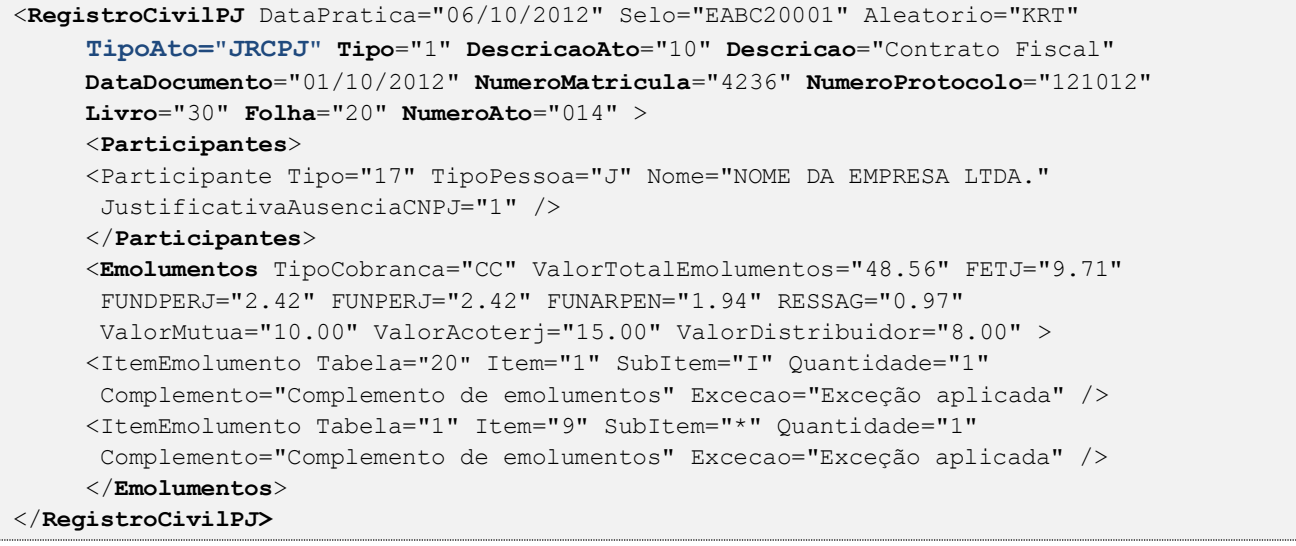

## <span id="page-11-0"></span>**5.5. Registro de Livro Digital**

O elemento *RegistroLivroDigital* possui (herda) os atributos do **elemento Ato** e o acréscimo dos seguintes atributos:

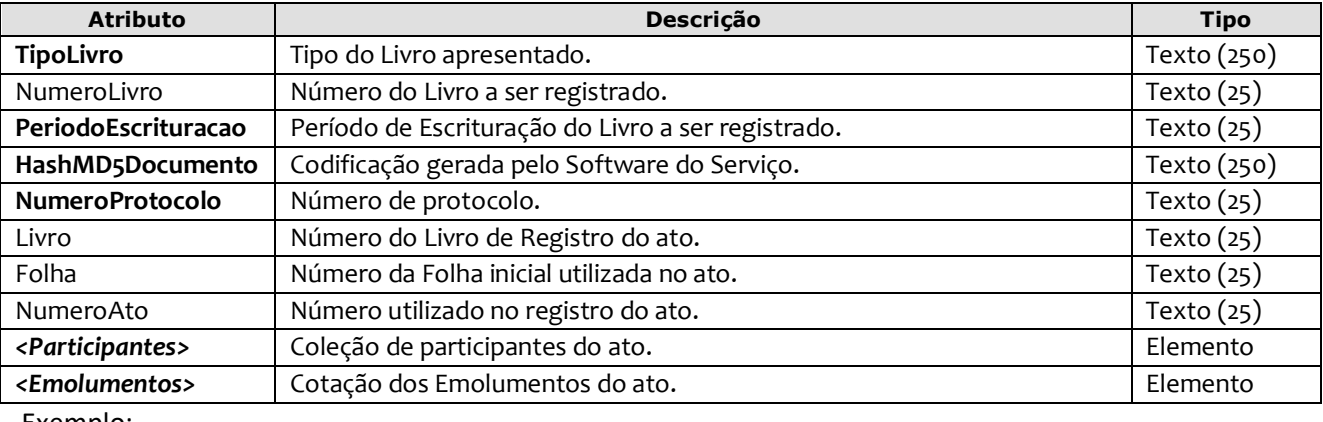

Exemplo:

```
<RegistroLivroDigital DataPratica="06/10/2012" Selo="EABC20001" Aleatorio="KRT" 
      TipoLivro="Livro digital" NumeroLivro="1235" PeriodoEscrituracao="Periodo..." 
     HashMD5Documento="jk154loki" NumeroProtocolo="141201" Livro="A" Folha="100" 
     NumeroAto="569" >
     <Participantes> 
      <Participante Tipo="17" TipoPessoa="J" Nome="NOME DA EMPRESA LTDA." 
      CNPJ="12374233-0001/02" />
      </Participantes> 
      <Emolumentos TipoCobranca="CC" ValorTotalEmolumentos="48.56" FETJ="9.71" 
      FUNDPERJ="2.42" FUNPERJ="2.42" FUNARPEN="1.94" RESSAG="0.97" 
      ValorDistribuidor="8.00">
      <ItemEmolumento Tabela="20" Item="1" SubItem="I" Quantidade="1" 
      Complemento="Complemento de emolumentos" Excecao="Exceção aplicada" />
      </Emolumentos>
</RegistroLivroDigital>
```
*Obs.:* O envio deste ato somente poderá ocorrer após a regulamentação da matéria pela Corregedoria Geral da Justiça.

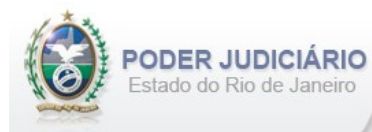

## <span id="page-12-0"></span>**5.6. Certidão de Registro Civil de Pessoas Jurídicas**

O elemento *Certidao p*ossui (herda) os atributos do **elemento Ato** e o acréscimo dos seguintes atributos:

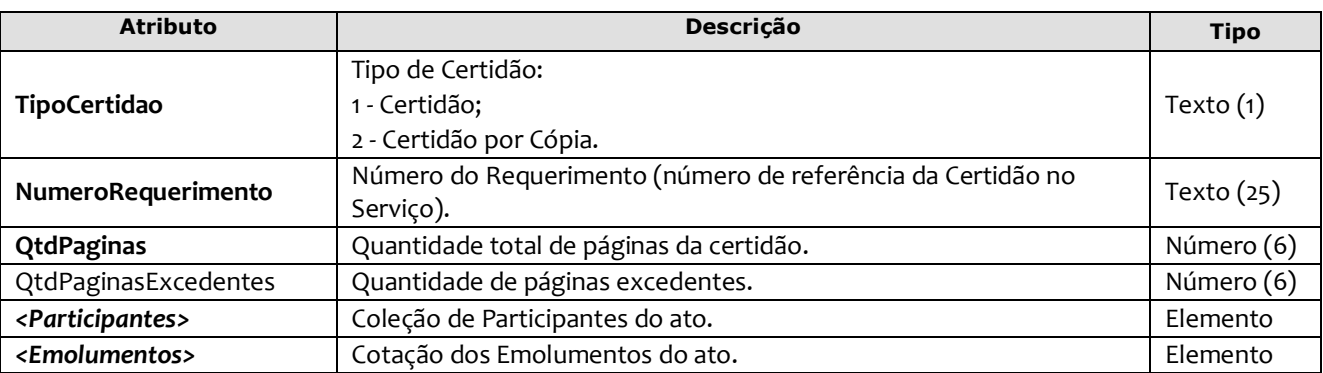

Exemplo:

```
<Certidao DataPratica="06/10/2012" Selo="EABC20001" Aleatorio="KRT" TipoCertidao="2"
     NumeroRequerimento="1320/2013" QtdPaginas="30" QtdPaginasExcedentes="26" >
     <Participantes> 
      <Participante Tipo="17" TipoPessoa="J" Nome="NOME DA EMPRESA LTDA." 
      CNPJ="12374233-0001/02" />
      </Participantes> 
      <Emolumentos TipoCobranca="CC" ValorTotalEmolumentos="48.56" FETJ="9.71" 
      FUNDPERJ="2.42" FUNPERJ="2.42" FUNARPEN="1.94" RESSAG="0.97" >
      <ItemEmolumento Ano="2012" Tabela="20" Item="1" SubItem="I" Quantidade="1" 
      Complemento="Complemento de emolumentos" Excecao="Exceção aplicada" />
      </Emolumentos>
</Certidao>
```
## <span id="page-12-1"></span>**5.7. Certidão Genérica**

O elemento *CertidaoGenerica* possui (herda) os atributos do **elemento Ato** e o acréscimo dos seguintes atributos:

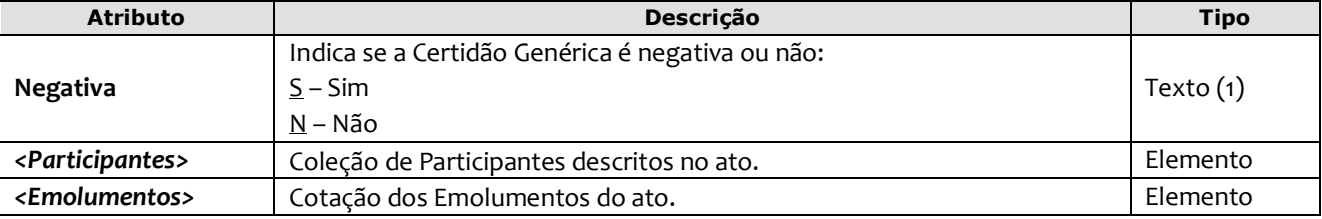

Exemplo:

```
<CertidaoGenerica DataPratica="04/10/2013" Selo="EQQA12459" Aleatorio="SSA"
        Negativa="S" >
<Participantes> 
      <Participante Tipo="17" TipoPessoa="J" Nome="NOME DA EMPRESA LTDA." CNPJ="12374233-0001/02" />
</Participantes>
<Emolumentos TipoCobranca="CC" ValorTotalEmolumentos="48.56" FETJ="9.71" FUNDPERJ="2.42" 
FUNPERJ="2.42" FUNARPEN="1.94" ValorMutua="10.00" ValorAcoterj="15.00" ValorDistribuidor="8.00" >
   <ItemEmolumento Tabela="20" Item="1" SubItem="I" Quantidade="1" />
</Emolumentos>
</CertidaoGenerica>
```
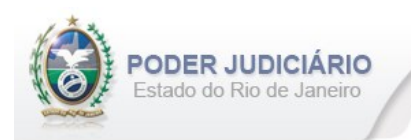

## <span id="page-13-0"></span>**5.8. Visto**

O elemento *Visto* possui (herda) os atributos do Ato de **Certidão** e o acréscimo do seguinte atributo:

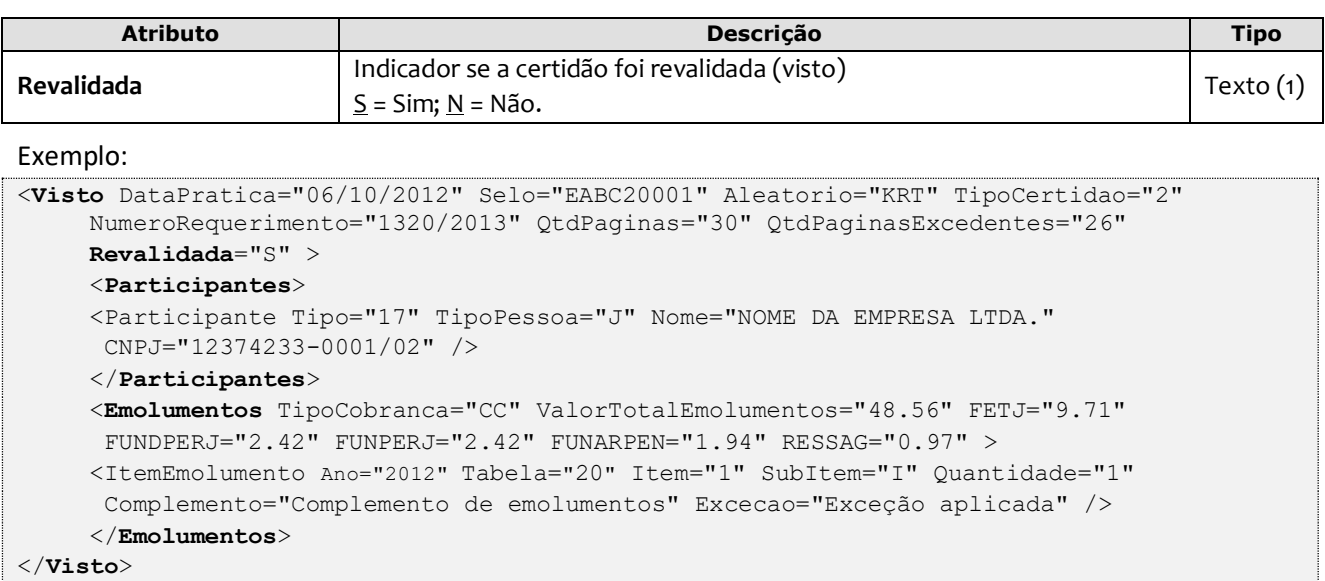

Obs.: O Selo referente ao ato de Certidão deve ser informado no atributo SeloAtoReferencia constante no elemento **Ato**.

#### <span id="page-13-1"></span>**5.9. Folha Adicional**

O elemento *FolhaAdicionalComplemento* representa o complemento do ato de Certidão referente aos Emolumentos e Fundos. Possui (herda) os atributos do **elemento Transmissao** e o acréscimo dos seguintes atributos:

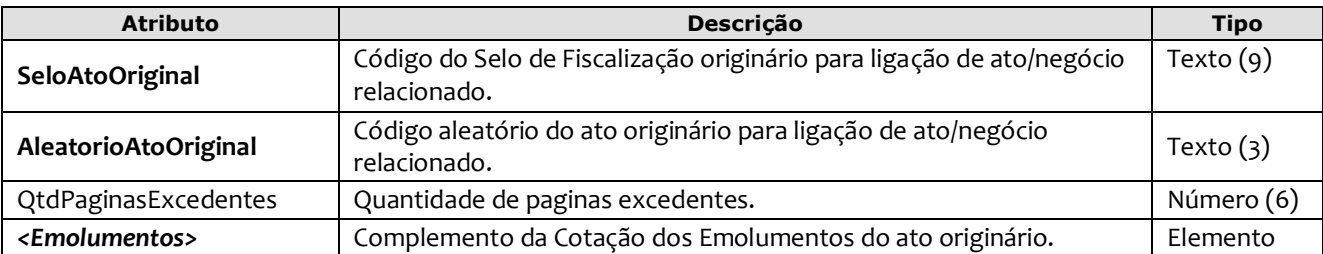

Exemplo:

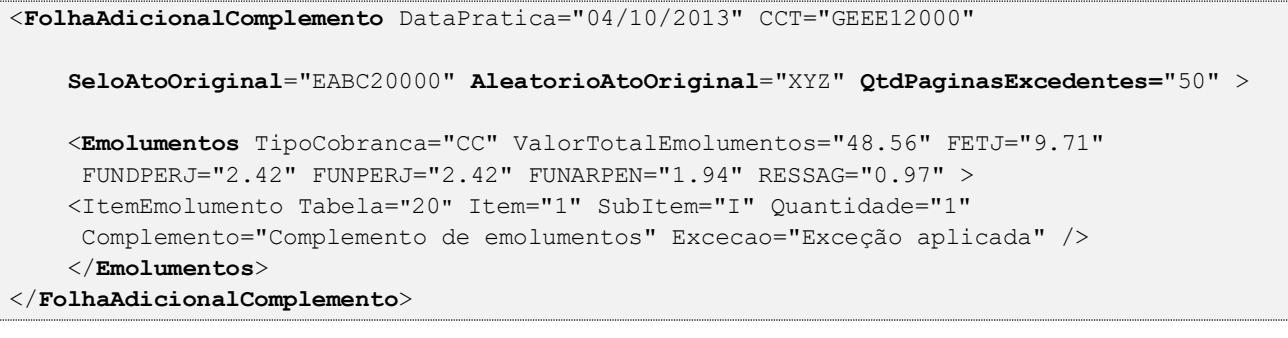

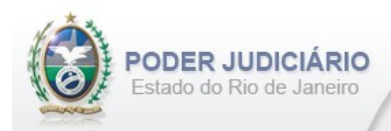

## <span id="page-14-0"></span>**5.10. Apresentação de Título para Exame**

O elemento *ApresentacaoTituloExame* representa o Ato de **Apresentação de Título para Exame**. Possui (herda) os atributos do **elemento Transmissao** e o acréscimo dos seguintes atributos:

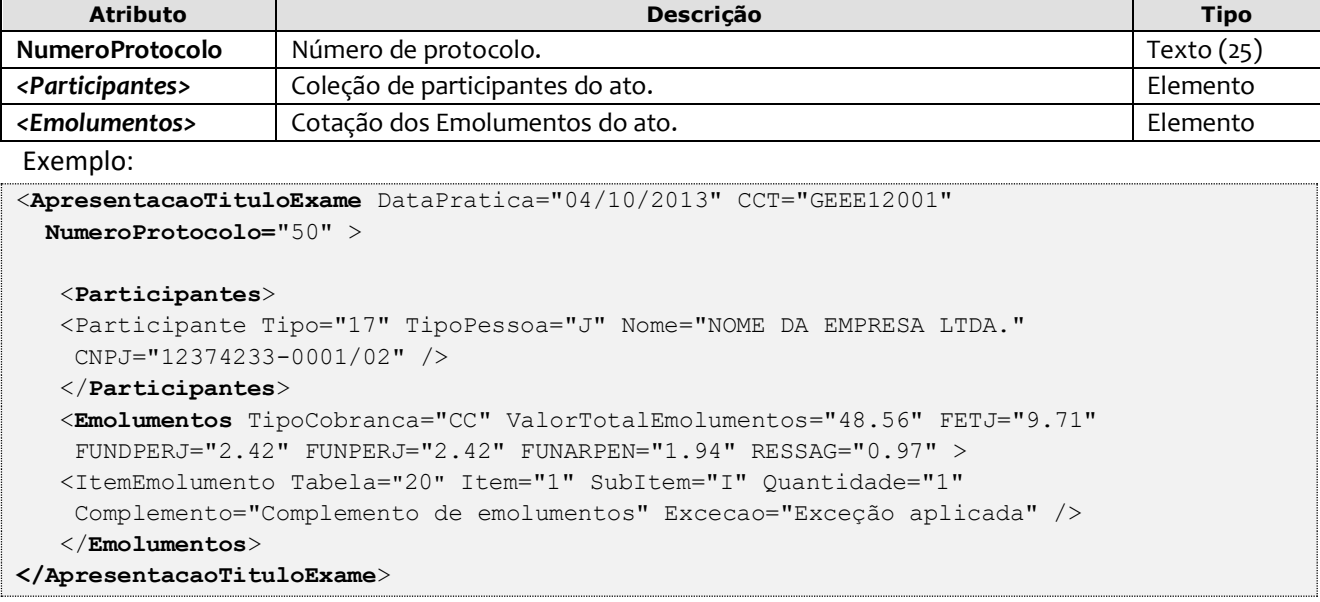

#### <span id="page-14-1"></span>**5.11. Apostilamento**

O elemento *Apostilamento* possui (herda) os atributos do **elemento Ato** e o acréscimo dos seguintes atributos:

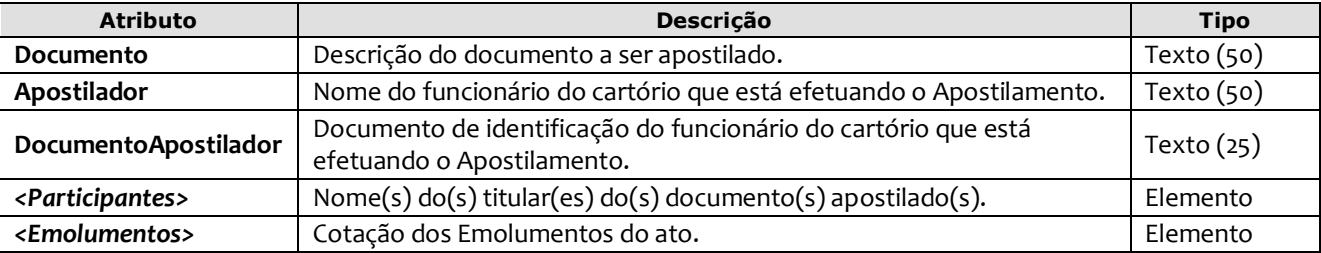

```
Exemplo:
```

```
<Apostilamento DataPratica="16/12/2022" Selo="EABC99561" Aleatorio="GTR"
  Documento="Registro" Apostilador="Andréas do Vale Pinola" 
  DocumentoApostilador="123.456.789-11" >
    <Participantes> 
     <Participante Tipo="17" TipoPessoa="J" Nome="NOME DA EMPRESA LTDA." 
      JustificativaAusenciaCNPJ="1" />
     </Participantes> 
     <Emolumentos TipoCobranca="CC" ValorTotalEmolumentos="48.56" FETJ="9.71" 
      FUNDPERJ="2.42" FUNPERJ="2.42" FUNARPEN="1.94" RESSAG="0.97" 
      ValorMutua="10.00" ValorAcoterj="15.00" ValorDistribuidor="8.00" >
       <ItemEmolumento Tabela="20" Item="1" SubItem="I" Quantidade="1" 
        Complemento="Complemento de emolumentos" Excecao="Exceção aplicada" /> 
      </Emolumentos>
</Apostilamento>
```
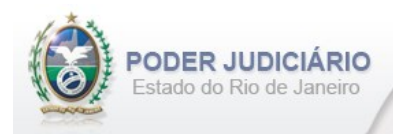

## <span id="page-15-0"></span>**5.12. Encerramento de Livro**

O elemento *EncerramentoLivro* possui (herda) os atributos do **elemento Transmissao** e o acréscimo dos seguintes atributos:

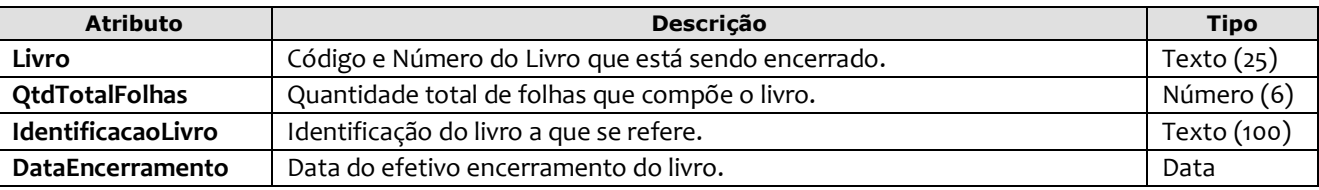

Exemplo:

```
<EncerramentoLivro DataPratica="05/01/2023" CCT="GABB04120" Livro="A-12345" QtdTotalFolhas="300" 
         IdentificacaoLivro="Identificação do livro" DataEncerramento="31/12/2022" />
```
#### <span id="page-15-1"></span>**5.13. Busca de Nome**

O elemento *BuscaNome p*ossui (herda) os atributos do **elemento Ato** e o acréscimo dos seguintes atributos:

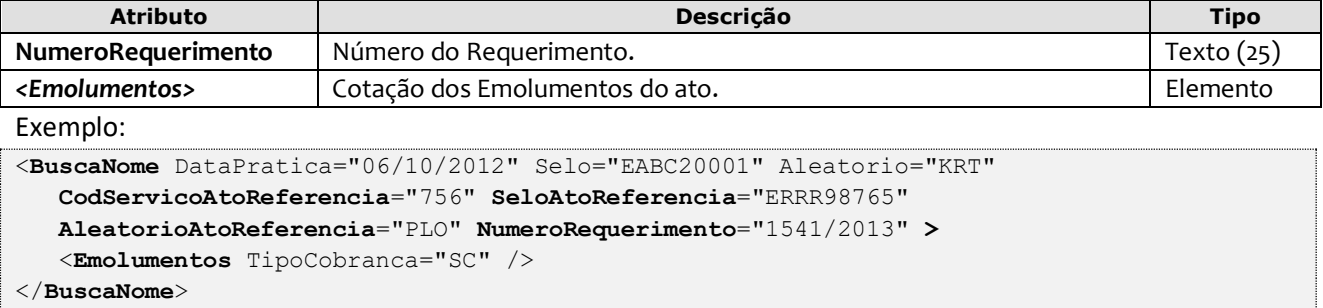

## <span id="page-15-2"></span>**5.14. Informação Verbal**

O elemento *InformacaoVerbal* representa o Ato de **Informação Verbal**. Possui (herda) os atributos do **elemento Transmissao** e o acréscimo dos seguintes atributos:

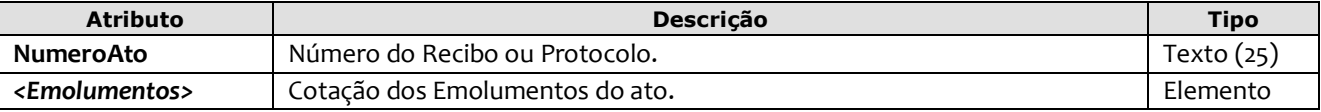

Exemplo:

```
<InformacaoVerbal DataPratica="06/10/2012" CCT="GEEE12002"
  NumeroAto="1541/2013" >
   <Emolumentos TipoCobranca="CC" ValorTotalEmolumentos="48.56" FETJ="9.71" 
   FUNDPERJ="2.42" FUNPERJ="2.42" FUNARPEN="1.94" RESSAG="0.97" >
   <ItemEmolumento Tabela="20" Item="1" SubItem="I" Quantidade="1" 
   Complemento="Complemento de emolumentos" Excecao="Exceção aplicada" />
   </Emolumentos>
</InformacaoVerbal>
```
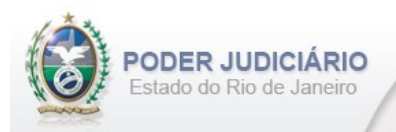

## <span id="page-16-0"></span>**5.15. Complemento de Emolumentos**

O elemento *ComplementoEmolumentos* representa o Ato de Complemento de Emolumentos. Possui (herda) os atributos do **elemento Transmissao** e o acréscimo dos seguintes atributos:

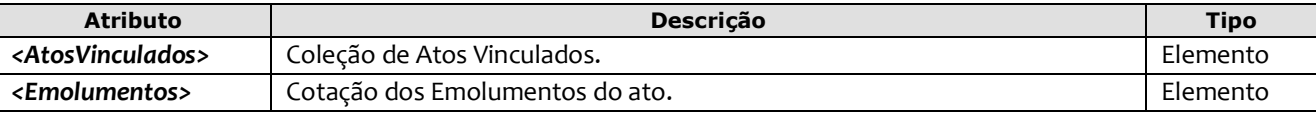

Exemplo:

```
<ComplementoEmolumentos DataPratica="06/01/2013" CCT="GEEE12003">
      <AtosVinculados>
       <AtoVinculado TipoVinculo="M" Selo="EAAA00010" Aleatorio="ABB" TipoSelo="E" 
        DataPratica="01/01/2013"/> 
     </AtosVinculados> 
  <Emolumentos TipoCobranca="CC" ValorTotalEmolumentos="48.56" FETJ="9.71" 
   FUNDPERJ="2.42" FUNPERJ="2.42" FUNARPEN="1.94" RESSAG="0.97" >
  <ItemEmolumento Tabela="20" Item="1" SubItem="I" Quantidade="1" 
   Complemento="Complemento de emolumentos" Excecao="Exceção aplicada" />
   </Emolumentos>
</ComplementoEmolumentos>
```
## <span id="page-16-1"></span>**5.16. Alteração de Emolumentos**

O elemento *AlteracaoEmolumentos* representa a **alteração** dos emolumentos do ato. Possui os seguintes atributos:

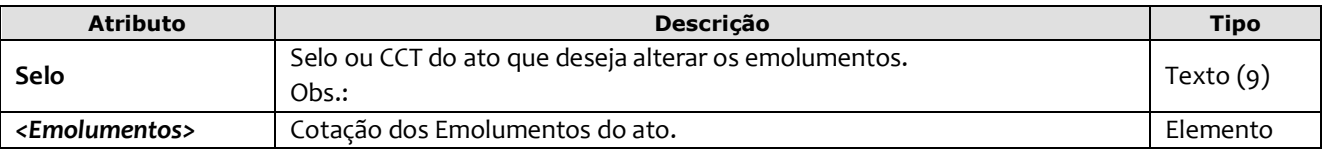

Exemplo:

```
<AlteracaoEmolumentos Selo="EAEE12003" >
  <Emolumentos TipoCobranca="CC" ValorTotalEmolumentos="48.56" FETJ="9.71" FUNDPERJ="2.42"
    FUNPERJ="2.42" FUNARPEN="1.94" RESSAG="0.97" ValorMutua="10.00" ValorAcoterj="15.00" 
    ValorDistribuidor="8.00" >
     <ItemEmolumento Tabela="20" Item="1" SubItem="I" Quantidade="1" Complemento="Complemento de 
       emolumentos" Excecao="Exceção aplicada" />
  </Emolumentos>
</AlteracaoEmolumentos>
```
**Obs**.: Esta estrutura poderá ser enviada em um arquivo de Inclusão (TipoOperacao= "I") ou de Alteração (TipoOperacao= "A"). A única premissa a ser observada é a existência do ato na base do TJ, ou seja, ele deve já ter sido enviado em outro arquivo para que a alteração seja processada.

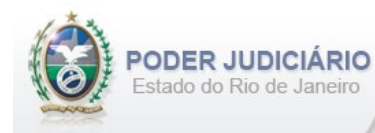

## <span id="page-17-0"></span>**5.17. Participantes**

O elemento *Participantes* representa a coleção de participantes do Ato Extrajudicial e possui um elemento Participante. O elemento Participante representa as informações do participante do ato extrajudicial e possui os seguintes atributos:

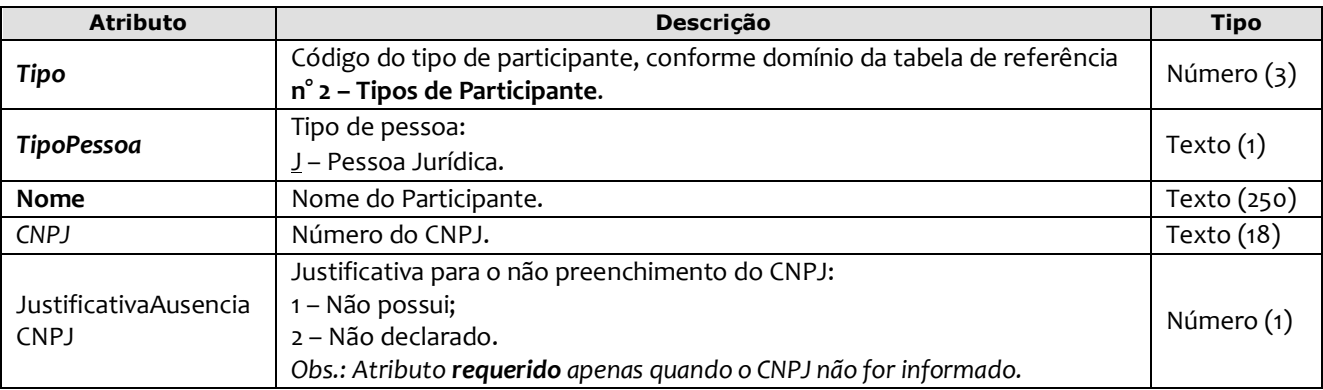

#### Exemplo:

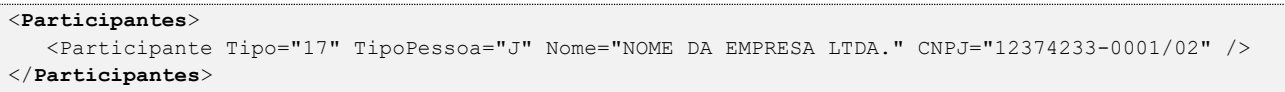

#### <span id="page-17-1"></span>**5.18. Atos Vinculados**

O elemento *AtosVinculados* representa uma coleção de atos vinculados ao ato que está sendo praticado. Possui os seguintes atributos:

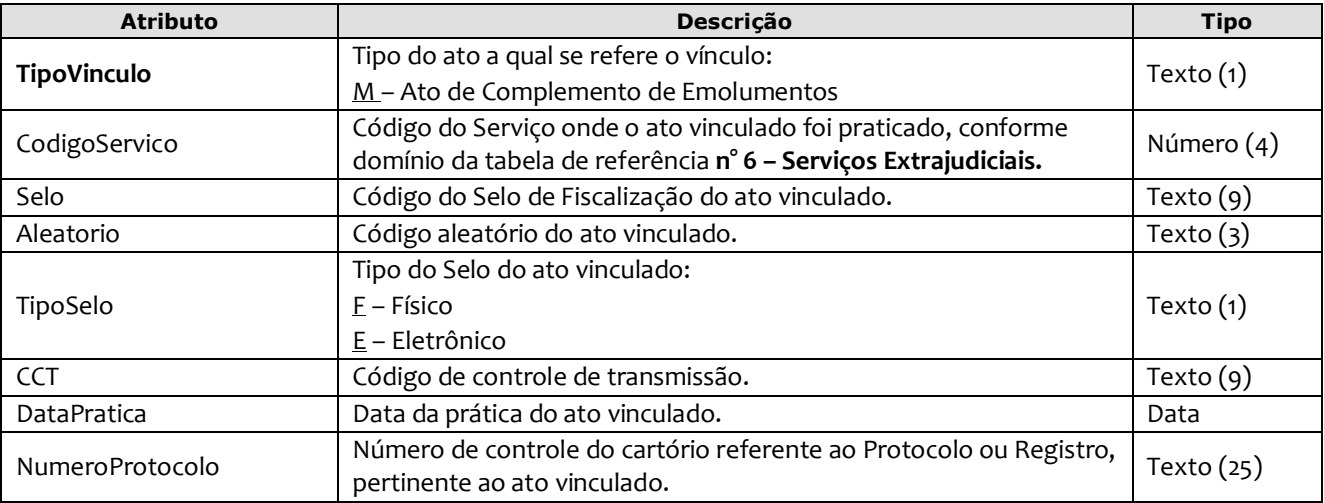

#### Exemplo:

```
<AtosVinculados>
    <AtoVinculado TipoVinculo="M" CodigoServico="7444" Selo="EABC12345" Aleatorio="PLO" 
      TipoSelo="E" DataPratica="01/05/2013" NumeroProtocolo="2012.321101" />
```
#### </**AtosVinculados**>

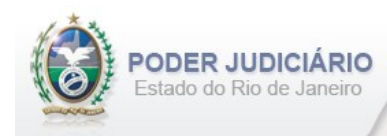

## <span id="page-18-0"></span>**5.19.Emolumentos**

O elemento *Emolumentos* descreve os emolumentos do Ato e possui zero ou vários elementos ItemEmolumento. Possui os seguintes atributos e elementos:

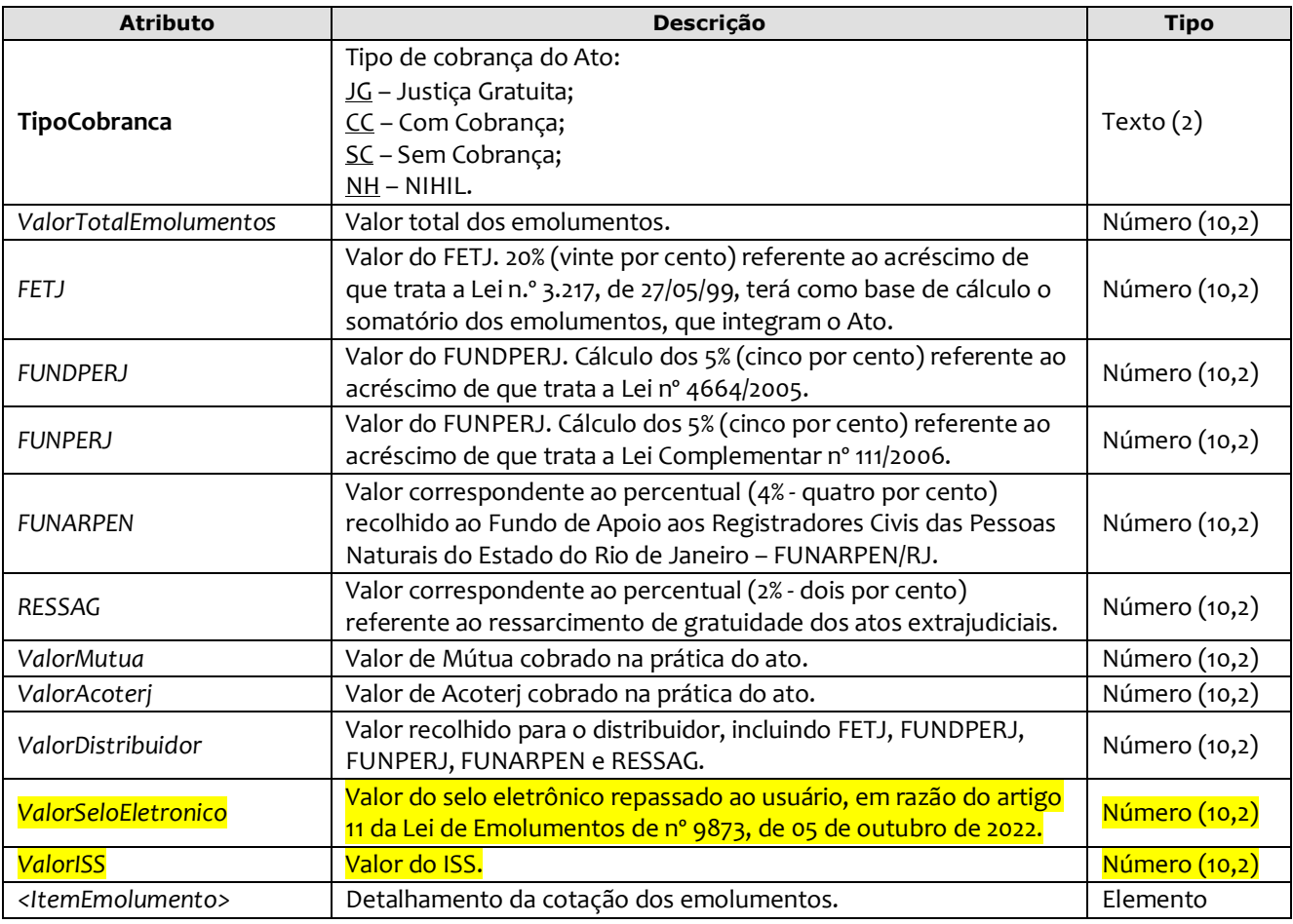

Exemplo:

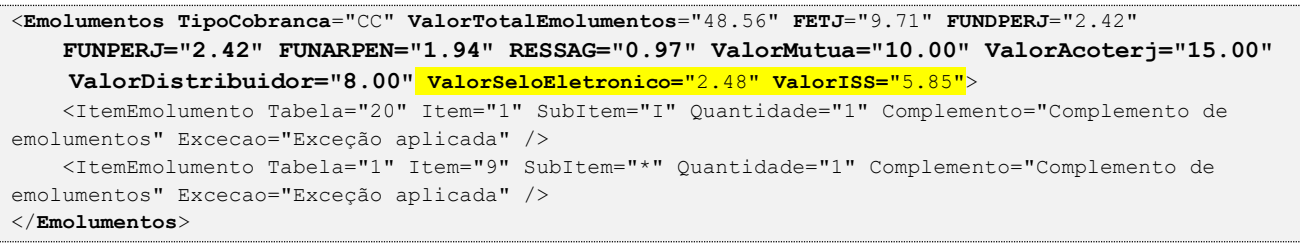

*Obs.:* Para Emolumentos com TipoCobranca="JG" ou "SC", todos os atributos devem ser suprimidos, inclusive o elemento "ItemEmolumento", restando informar apenas o atributo TipoCobranca. Ainda na hipótese de TipoCobranca= "SC" (usado quando ocorre erro material por parte do Serviço), faz-se necessário informar os campos "CodServicoAtoReferencia", "SeloAtoReferencia" e "AleatorioAtoReferencia" do elemento "**Ato**".

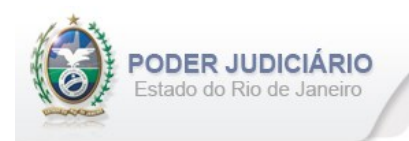

### <span id="page-19-0"></span>**5.20. Itens de Emolumento**

O elemento *ItemEmolumento* representa o detalhamento da cotação dos emolumentos. Possui os seguintes atributos:

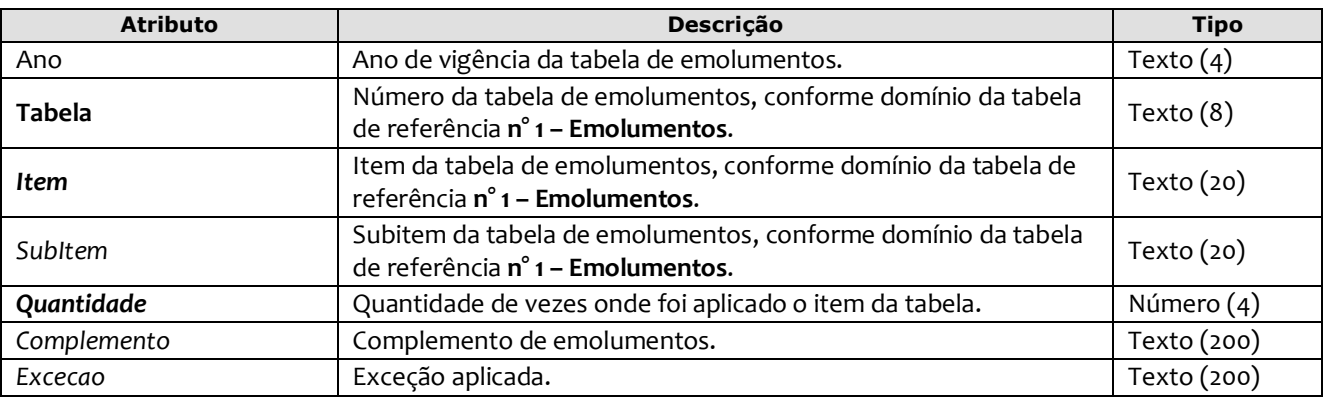

#### Exemplo:

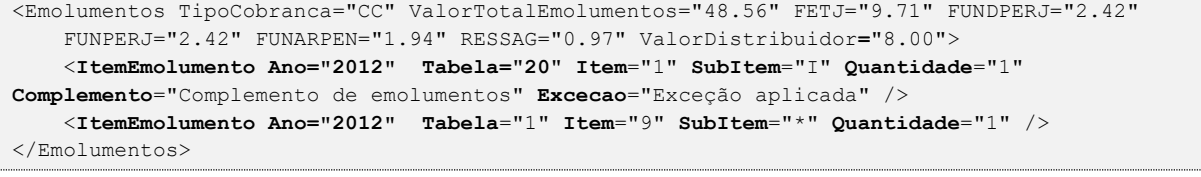

*Obs.:* Para os casos em que o atributo "Ano" for suprimido, será considerado o ano da data de prática do ato.